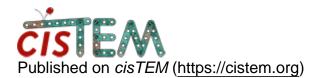

Home > Gain correction using cisTEM

## **Gain correction using cisTEM**

Tue, 10/02/2018 - 07:33

#1

anaa2

Gain correction using cisTEM

Hi,

Regarding gain correction using cisTEM's sum\_all\_mrc\_files, is this done on the movie stacks (i.e mrcs). If so, what are the outputs and could they be applied to motion correction? I was trying to find some documentation on this.

Best wishes,

Noor

Tue, 10/02/2018 - 09:11

timgrant

Hi Noor,

Hi Noor,

Yes, many of the command line files have no documentation.

sum\_all\_mrc\_files (there is also a sum\_all\_tif\_files). Will create a sum of all the mrc files (not mrcs) in the directory that it is run. If you set the option "Take reciprocal and scale" to yes, then it will produce a file that should be usable directly as a gain image. The idea is indeed that you put (or link) a set of movies that are consistent (i.e. they were all taken on the same day / session) into one directory and run one of these programs to get a gain reference for those movies.

Cheers,

Tim

Tue, 10/02/2018 - 10:35

anaa2

Thank you Tim, I am doing

Thank you Tim, I am doing this right now.

Best wishes,

Noor

Fri, 12/07/2018 - 14:54

clee02

Hi Tim

Hi Tim

I am using sum\_all\_tif. Does it also do some kind of normalization and outlier removal?

Thank you.

Mon, 12/10/2018 - 14:18

timgrant

Hi,

Hi,

In the released version it simply divides by the maxium value in the sum. You can perform outlier removal yourself using the "remove\_outlier\_pixels" program if you wish.

Cheers,

Tim

Source URL: https://cistem.org/gain-correction-using-cistem